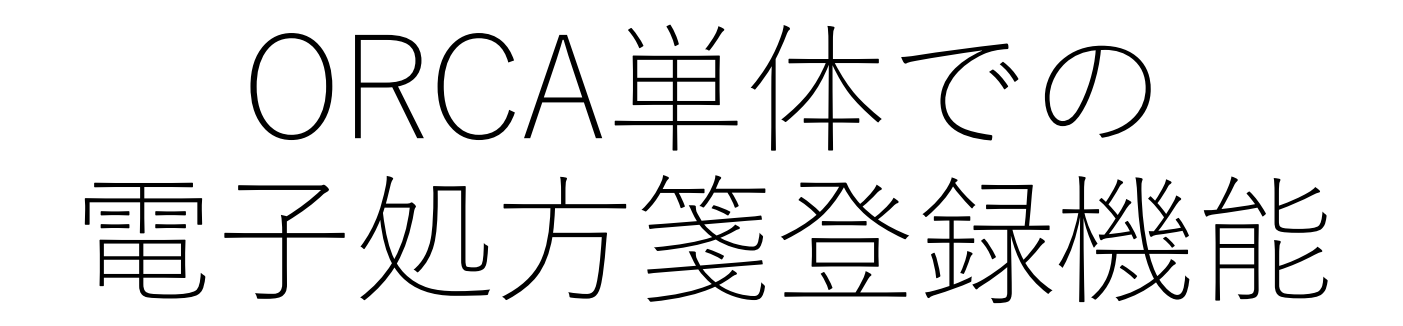

2023/11/16 ⽇本医師会ORCA管理機構

# 電子処方箋の流れ(電子カルテ使用)

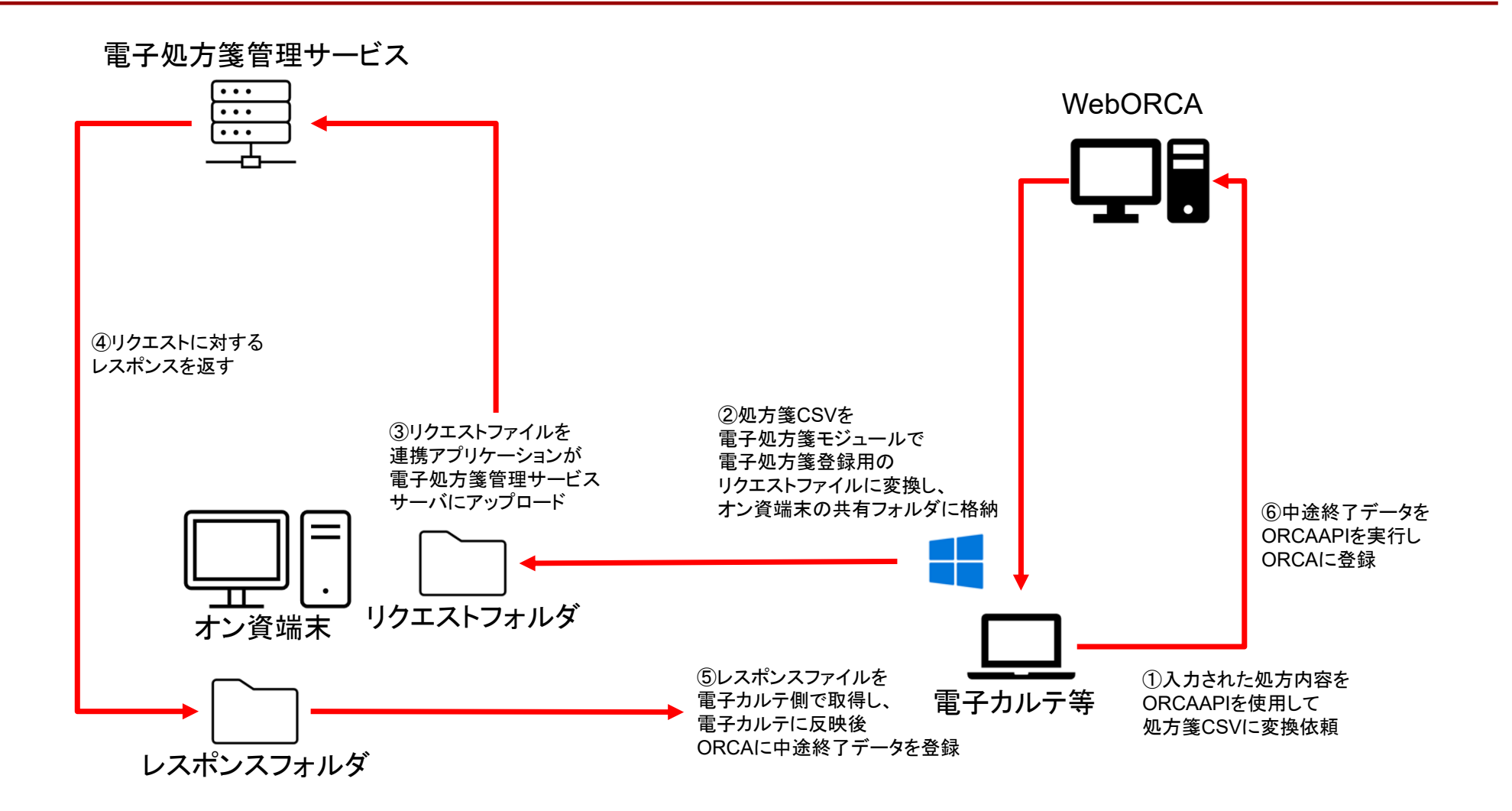

 $\mathcal{P}$ 

## ORCAで提供(API協議会サイト)

#### ORCAAPI

- ・患者情報(患者選択情報)取得API(/api01rv2/patientgetv2) 顔認証カードリーダで患者が選択した項目の取得 患者情報、病名、各種同意フラグ、処方箋発行形態
- ・中途終了データ作成(処方箋CSV作成)API (/api21/medicalmodv2 ) class=05 または Request\_Number:05を指定 処方箋CSVを返却(ORCAには診療行為を登録しない)

### ■処方箋モジュール

・処方箋モジュール(アプリケーション)

引数を指定して呼び出すことで各種動作をおこなう

### 電子処方箋の流れ (ORCA単体)

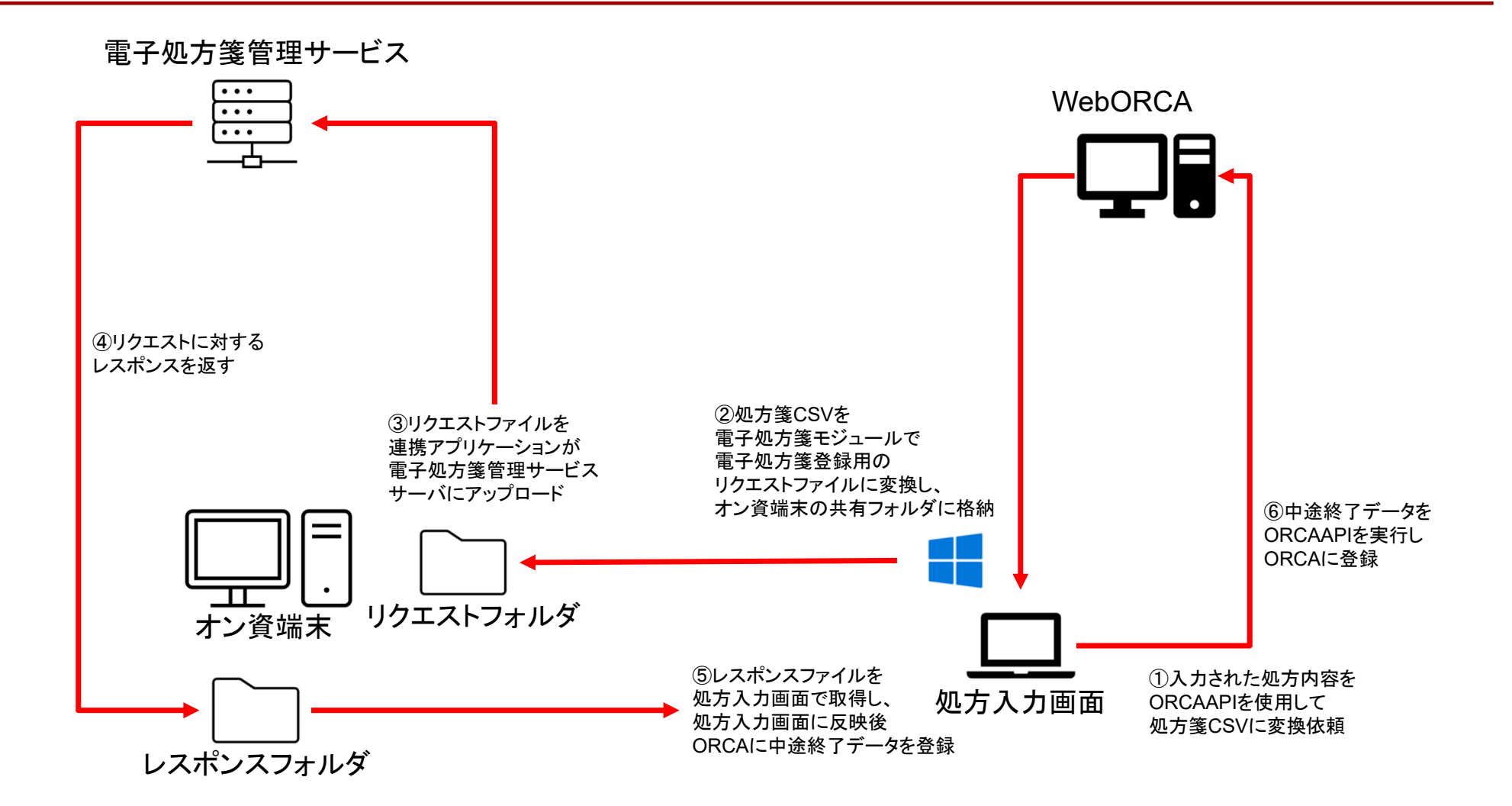

4

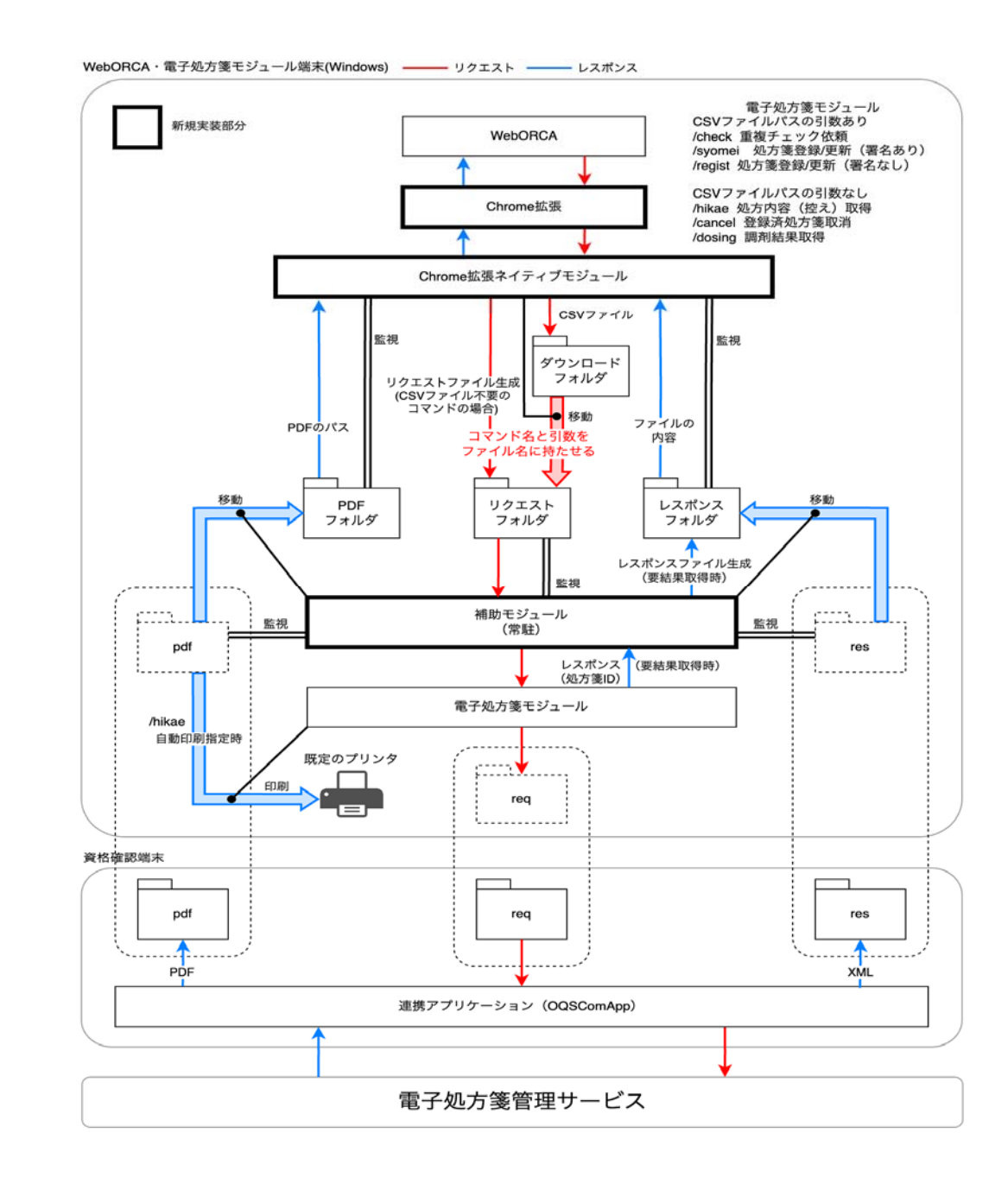

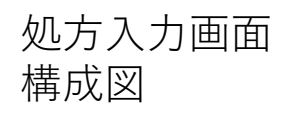

## 実際の動き